<span id="page-0-0"></span>ARC: Computer Architecture tanguy.risset@insa-lyon.fr Lab CITI, INSA de Lyon Version du March 16, 2023

Tanguy Risset

March 16, 2023

# Du langage à l'exécution

 $\bullet$ 

Tanguy Risset | [ARC: Computer Architecture](#page-0-0) | 2

 $\leftarrow$ 

御 ▶ すき ▶ すき ▶

唾

#### Rappels d'architecture

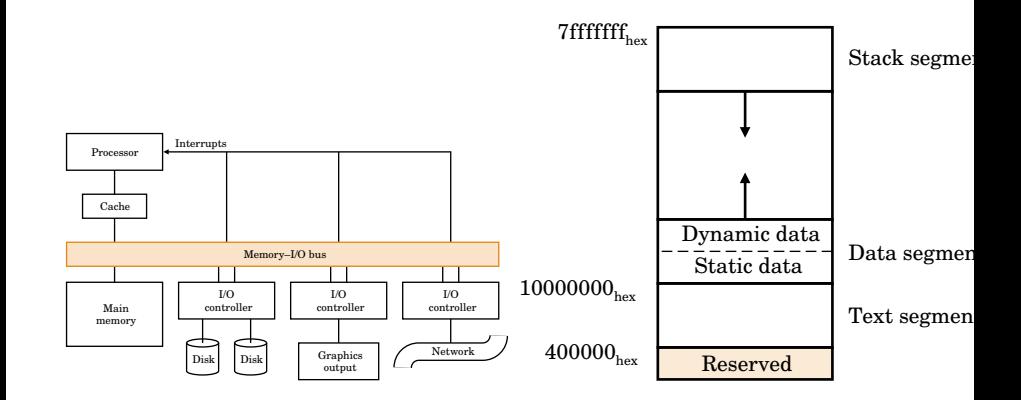

重

メロメ メ御 メメ きょくきょう

### Architecture view from the programmer

- Modern systems allow
	- To run multiple independent programs in parallel (process)
	- To access memory space larger than physical memory available (virtual memory)
- For the programmer: all this is transparent
	- Only one program runs with very large memory available
- The processor view memory contains:
	- **a** The code to execute
	- Static data (size known at compile time)
	- Dynamic data (size known at runtime: the heap, and the space needed for the execution itself: the battery)
- The programmer sees only the data (static and dynamic)

 $\bullet$  the complete process will translate a C program into code executable (loading and execution will take place later).

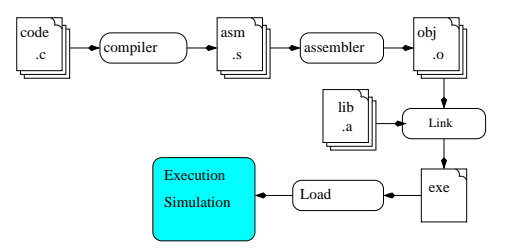

- $\bullet$  We often call *compilation* the set compiler  $+$  assembler
- The gcc compiler also includes an assembler and linking process (accessible by options)

### Your compilation process

- The programmer:
	- Write a program (say a C program: ex.c)
	- Compiles it to an object program ex.o
	- links it to obtain an executable ex

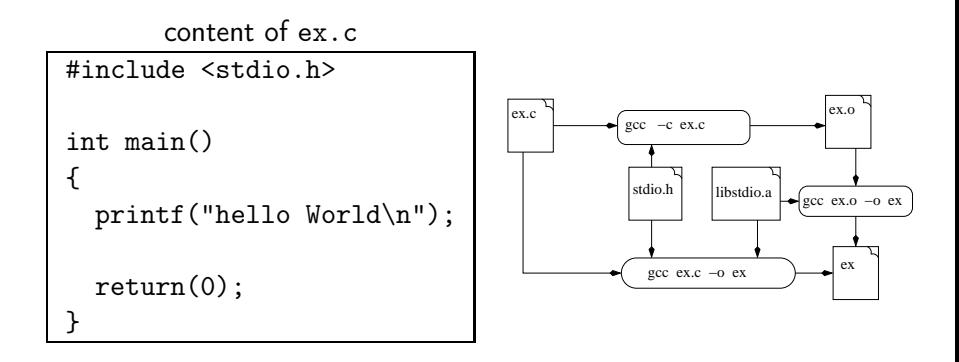

• The compilation process is divided in 3 phases:

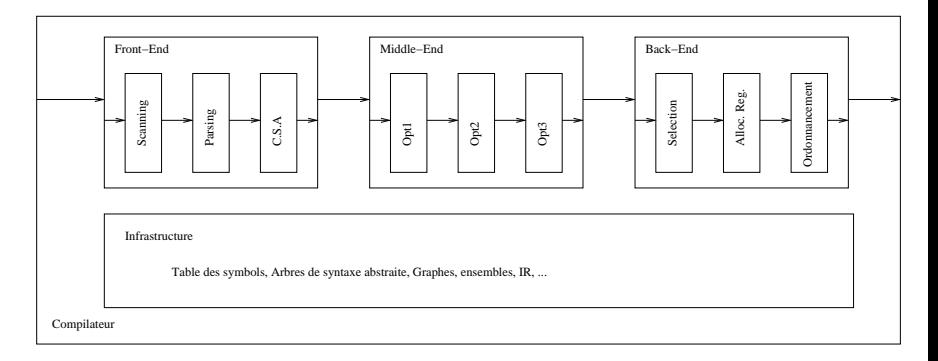

₿

メロメ オ母メ メミメ メミメ

- The front end of an embedded code compiler uses the same techniques as traditional compilers (we can want to include assembler parts directly)
- Parsing  $LR(1)$ : the parser is usually generated with dedicated metacompilation tools such as Flex et bison for GNU
- Some phases of optimizations are added, they can be very calculative
- Some example of optimisation independent of the target machine architecturre
	- Elimination of redundant expressions
	- dead code elimination
	- constant propagation
- Warning: optimization can hinder the understanding of the assembler (use the -O0 options with tt gcc)

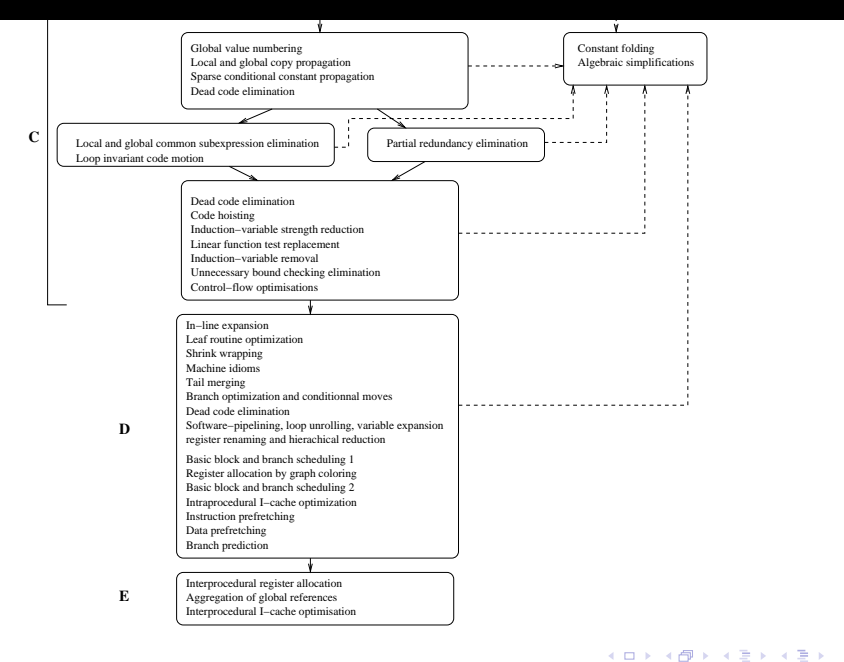

重

- The code generation phase is dedicated to architecture target. Retargetable compilation techniques are used for architectural families.
- The most important steps important are:
	- Code selection
	- Register allocation
	- instruction scheduling
- The gcc command runs several program depending on the options
	- The pre-processer cpp
	- The compiler cc1
	- The assembleur gas
	- **o** The Linker 1d
- $\bullet$  gcc -v allow to visualize the different programs called by gcc

#### The pre-processer cpp or gcc -E

- the task of the pre-processor are :
	- elimination of comments,
	- inclusion of source files
	- macro substitution (#define)
	- conditionnal compilation.
- **•** Example:

ex1.c #define MAX(a, b) ((a) > (b) ? (a) : (b)) ... f=MAX(3,b);

ex1.i  
\n
$$
= \begin{cases}\n # define MAX(a, b) ((a) > (b) ? (a) : (b)) \\
 ... \\
 f = ((3) > (b) ? (3) : (b));\n\end{cases}
$$

### The compiler cc1 or gcc -S

- generate assembly code
- gcc -S main.c -o main.S
- Exemple :

```
void main()
{ int i;
  i=0;
  while (1)
   {
     i++;
     nop();
   }
}
```
## Assembly code generated (for MSP430)

 $\Box$ 

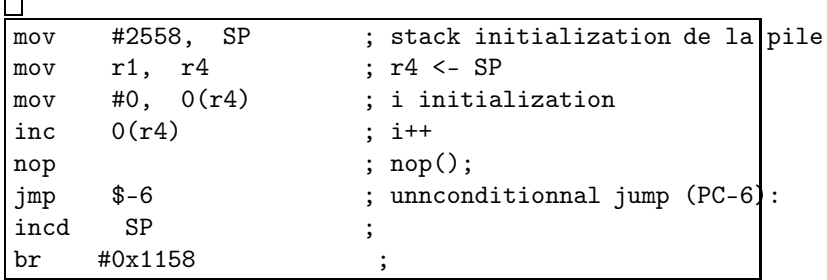

₿

御 ▶ すき ▶ すき ▶

 $\sim$   $\sim$ 

```
Assembly code produce by mspgcc -S
  .global main
         .type main,@function
 main:
 /* prologue: frame size = 2 */
  .L__FrameSize_main=0x2
  .L__FrameOffset_main=0x6
         mov \#(\_stack-2), r1
         mov r1,r4
  /* prologue end (size=3) */
         mov #llo(0), @r4
  L2:add #llo(1), @r4
         nop
         jmp .L2
  /* epilogue: frame size=2 */
         add #2, r1
         br #__stop_progExec__
  /* epilogue end (size=3) */
                                                           299function main size 14 (8) */<br>Tanguy Risset AR
                             ARC: Computer Architecture 16
```
- **•** transform an assembly code into object code (binaire representation of symbolic assembly code)
- Option -c of gcc allow to conbine compilation et assembly gcc -c main.c -o main.o
- Produce the executable (a.out by default) from object code of programs and library used
- There are two ways to use libraries in a program
	- Dynamic or shared libraries (default option): the code of the library is not included in the executable, the system dynamically loads the code of the library in memory when calling the program. We need than only one version of the library in memory even if several programs use the same library. The library must be em installed on the machine, before running the code.
	- Static libraries: the code of the library is included in the executable. The executable file is bigger but you can run it on a machine on which the library is not installed.

<span id="page-18-0"></span>Some usefull command:

nm

Allow to know symboles (i.e. label: function names) used in an object file or executable

```
trisset@hom\$ nm fib.elf | grep main
000040c8 T main
```
• objdump allow to anlayze a binary file. For instance it can get correspondance between binary representation and assembly code trisset@hom\$ objdump -f fib

fib: file format elf32-msp430 architecture: msp:43, flags 0x00000112: EXEC\_P, HAS\_SYMS, D\_PAGED start address 0x00001100